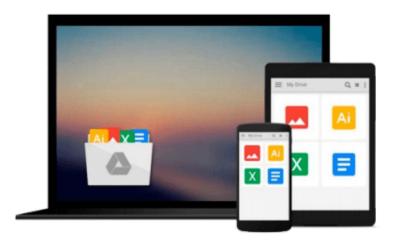

# Office 2011 for Macintosh: The Missing Manual

Chris Grover

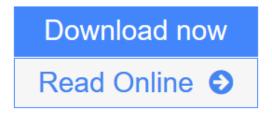

Click here if your download doesn"t start automatically

## Office 2011 for Macintosh: The Missing Manual

Chris Grover

## Office 2011 for Macintosh: The Missing Manual Chris Grover

Office 2011 for Mac is easy to use, but to unleash its full power, you need to go beyond the basics. This entertaining guide not only gets you started with Word, Excel, PowerPoint, and the new Outlook for Mac, it also reveals useful lots of things you didn't know the software could do. Get crystal-clear explanations on the features you use most -- and plenty of power-user tips when you're ready for more.

- Take advantage of new tools. Navigate with the Ribbon, use SmartArt graphics, and work online with Office Web Apps.
- Create professional-looking documents. Use Word to craft beautiful reports, newsletters, brochures, and posters.
- Crunch numbers with ease. Assemble data, make calculations, and summarize the results with Excel.
- Stay organized. Set up Outlook to track your email, contacts, appointments, and tasks.
- Make eye-catching presentations. Build PowerPoint slideshows with video and audio clips, animations, and other features.
- Use the programs together. Discover how to be more productive and creative by drawing directly in Word documents, adding spreadsheets to your slides, and more.

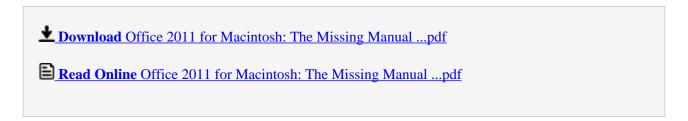

Download and Read Free Online Office 2011 for Macintosh: The Missing Manual Chris Grover

## Download and Read Free Online Office 2011 for Macintosh: The Missing Manual Chris Grover

## From reader reviews:

### **Donna Bradford:**

Book is to be different for every single grade. Book for children till adult are different content. We all know that that book is very important usually. The book Office 2011 for Macintosh: The Missing Manual had been making you to know about other knowledge and of course you can take more information. It is rather advantages for you. The e-book Office 2011 for Macintosh: The Missing Manual is not only giving you far more new information but also to become your friend when you feel bored. You can spend your spend time to read your book. Try to make relationship using the book Office 2011 for Macintosh: The Missing Manual. You never really feel lose out for everything when you read some books.

## Jason Dolly:

The particular book Office 2011 for Macintosh: The Missing Manual has a lot details on it. So when you check out this book you can get a lot of advantage. The book was written by the very famous author. The writer makes some research just before write this book. This particular book very easy to read you can find the point easily after reading this book.

### John Hickman:

Do you have something that that suits you such as book? The reserve lovers usually prefer to pick book like comic, small story and the biggest an example may be novel. Now, why not seeking Office 2011 for Macintosh: The Missing Manual that give your fun preference will be satisfied by simply reading this book. Reading routine all over the world can be said as the means for people to know world considerably better then how they react to the world. It can't be said constantly that reading addiction only for the geeky person but for all of you who wants to possibly be success person. So, for every you who want to start examining as your good habit, you can pick Office 2011 for Macintosh: The Missing Manual become your starter.

### **Lillian Thrasher:**

In this time globalization it is important to someone to obtain information. The information will make anyone to understand the condition of the world. The condition of the world makes the information simpler to share. You can find a lot of referrals to get information example: internet, classifieds, book, and soon. You will observe that now, a lot of publisher that will print many kinds of book. The book that recommended for you is Office 2011 for Macintosh: The Missing Manual this publication consist a lot of the information in the condition of this world now. That book was represented how can the world has grown up. The language styles that writer make usage of to explain it is easy to understand. The particular writer made some research when he makes this book. Honestly, that is why this book suitable all of you.

Download and Read Online Office 2011 for Macintosh: The Missing Manual Chris Grover #EG98YPZ5Q3T

## Read Office 2011 for Macintosh: The Missing Manual by Chris Grover for online ebook

Office 2011 for Macintosh: The Missing Manual by Chris Grover Free PDF d0wnl0ad, audio books, books to read, good books to read, cheap books, good books, online books, books online, book reviews epub, read books online, books to read online, online library, greatbooks to read, PDF best books to read, top books to read Office 2011 for Macintosh: The Missing Manual by Chris Grover books to read online.

# Online Office 2011 for Macintosh: The Missing Manual by Chris Grover ebook PDF download

Office 2011 for Macintosh: The Missing Manual by Chris Grover Doc

Office 2011 for Macintosh: The Missing Manual by Chris Grover Mobipocket

Office 2011 for Macintosh: The Missing Manual by Chris Grover EPub

Office 2011 for Macintosh: The Missing Manual by Chris Grover Ebook online

Office 2011 for Macintosh: The Missing Manual by Chris Grover Ebook PDF